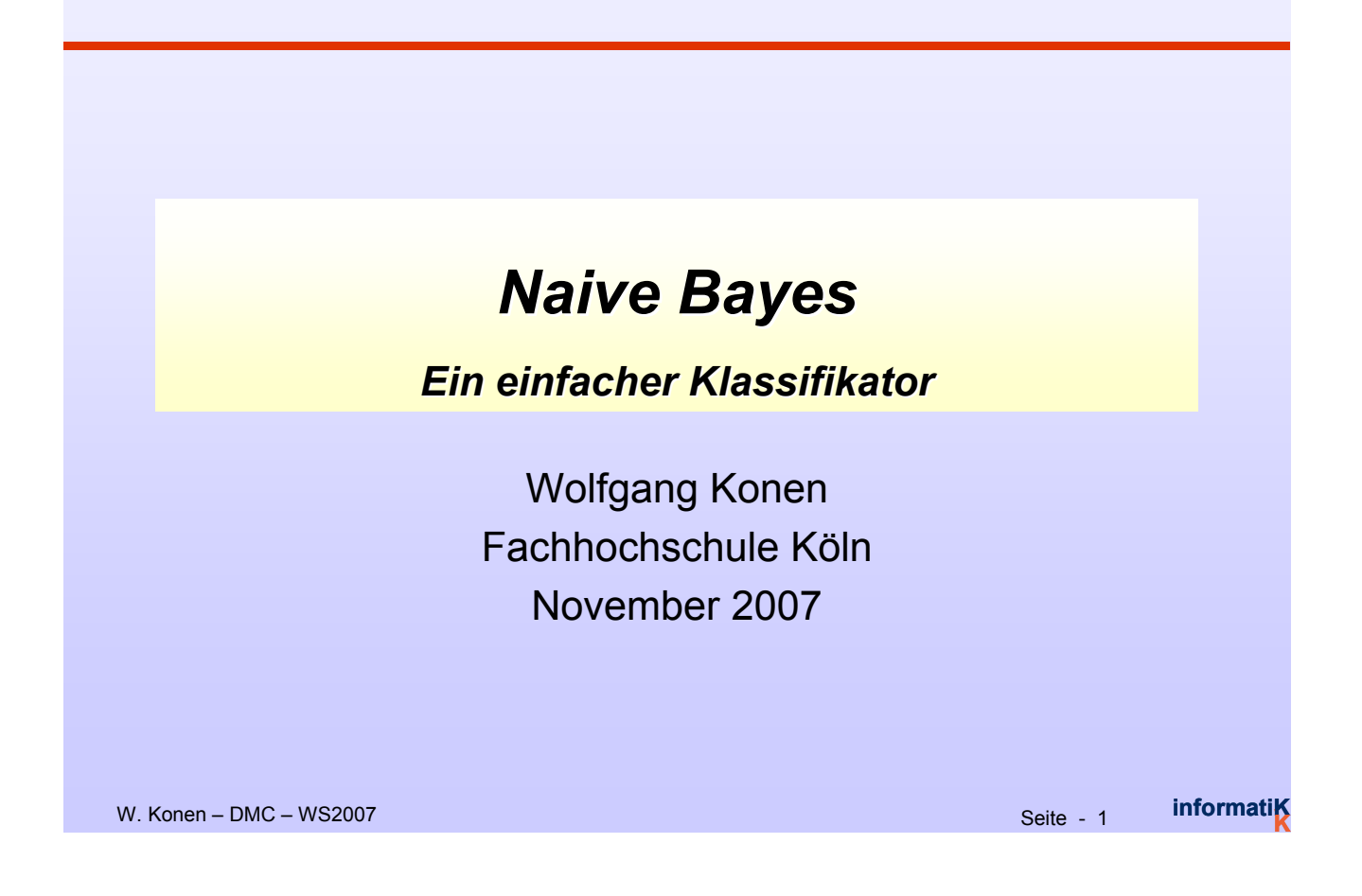

### *Inhalt*

# Naive Bayes

- **v** Der Ansatz
- Beispiel Wetterdaten
- Bayes'sche Regel
- Das Problem der Häufigkeit 0
- Fehlende Werte
- Numerische Werte
- **v** Diskussion

#### *Der Ansatz für Naive Bayes*

- **v** Naive Bayes benutzt alle Attribute
- Zwei Annahmen über Attribute:
	- $\triangleright$  Alle gleich wichtig
	- Statistisch unabhängig (in Bezug auf Klassenwert)
		- D. h. Kenntnis des Wertes eines Attributs sagt nichts über den Wert eines anderen Attributs (wenn die Klasse bekannt ist)
- Unabhängigkeitsannahme stimmt nie!
- Aber … dieses Verfahren funktioniert gut in der Praxis
- **Kann auch gut mit fehlenden Werten umgehen**

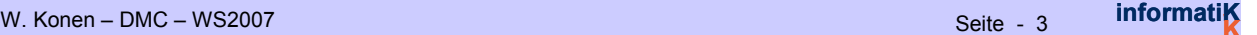

### *Beispiel Wetterdaten Beispiel Wetterdaten*

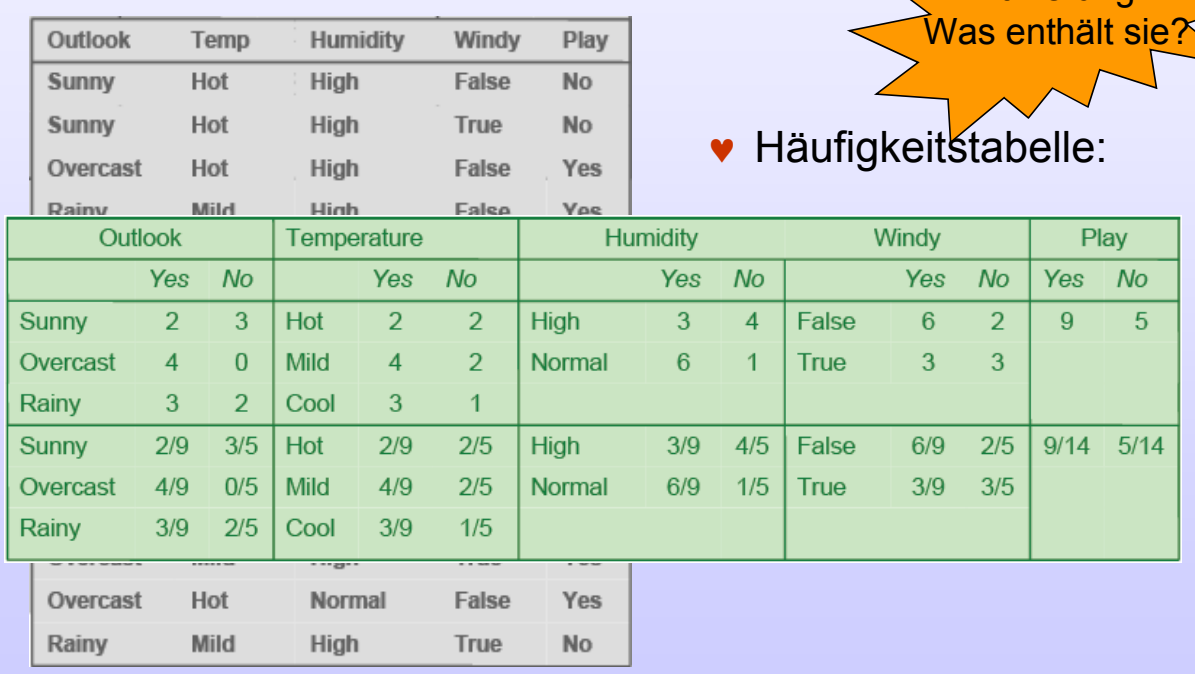

Aktivierung:

**K**

## *Beispiel Wetterdaten Beispiel Wetterdaten*

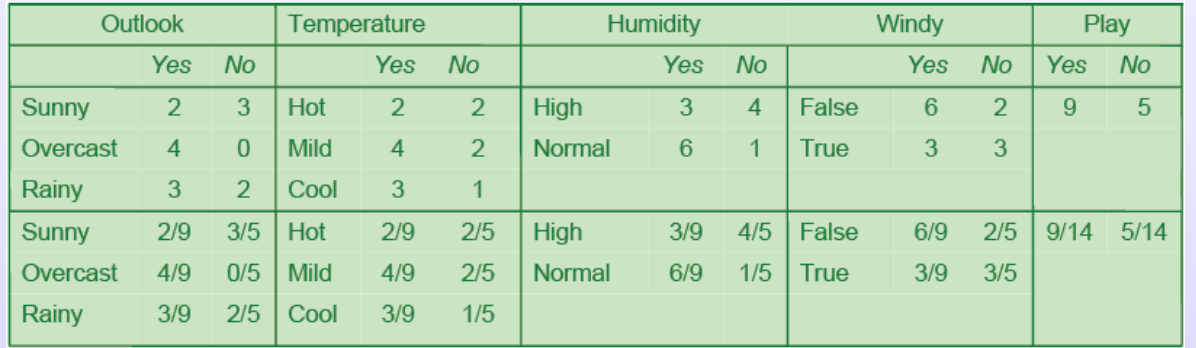

Outlook Temp. **Humidity** Windy Play **v** Ein neuer Tag: **Sunny** Cool High **True** 2

"Likelihood" für beide Klassen:

Für "yes":  $2/9 \times 3/9 \times 3/9 \times 6/9 \times 9/14 = 0.0053$ 

Für "no":  $3/5 \times 1/5 \times 4/5 \times 3/5 \times 5/14 = 0.0206$ 

Umwandlung in Wahrscheinlichkeiten durch Normalisierung:

$$
Pr(
$$
<sub>1</sub> $yes*$  $) = 0.0053 / (0.0053 + 0.0206) = 0.205 = 20.5%$ 

$$
Pr(
$$
 ,no<sup>\*</sup> $) = 0.0206 / (0.0053 + 0.0206) = 0.795 = 79.5\%$ 

W. Konen – DMC – WS2007 **informatik nll best at a set of the set of the set of the set of the set of the set of the set of the set of the set of the set of the set of the set of the set of the set of the set of the set o** 

### $Bayes'sche Regel$

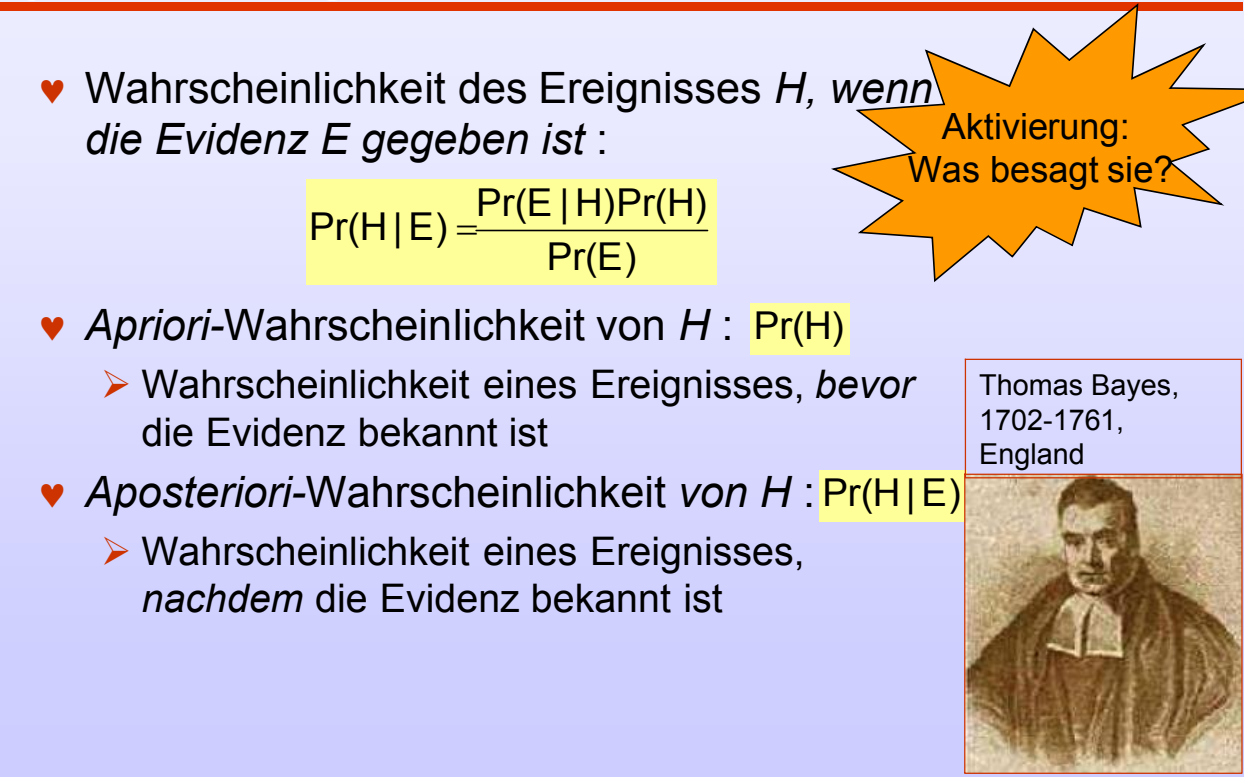

**K**

### *Naive Bayes f Naive Bayes für die Klassifikation r die Klassifikation*

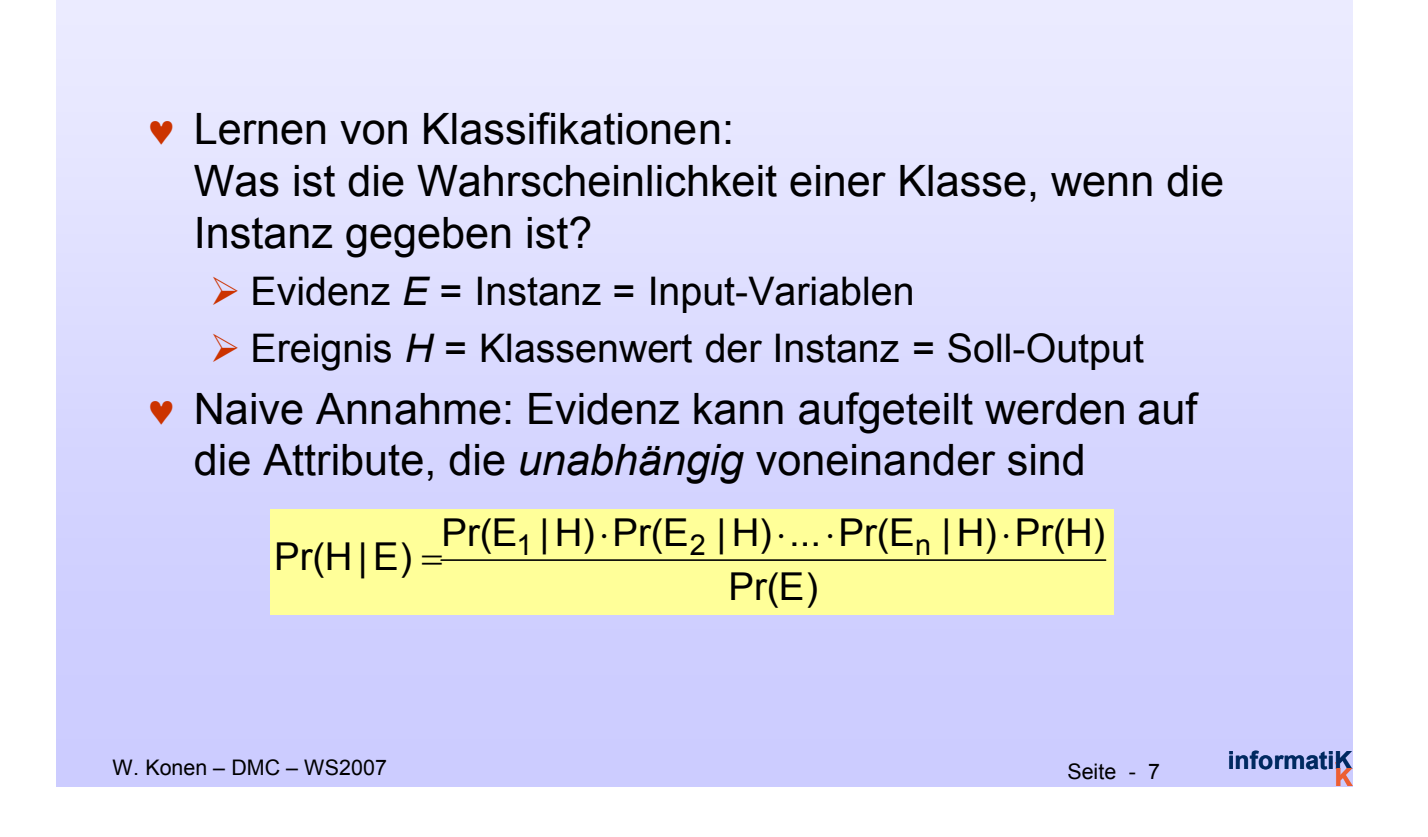

### *Wetterdaten Wetterdaten-Beispiel Beispiel*

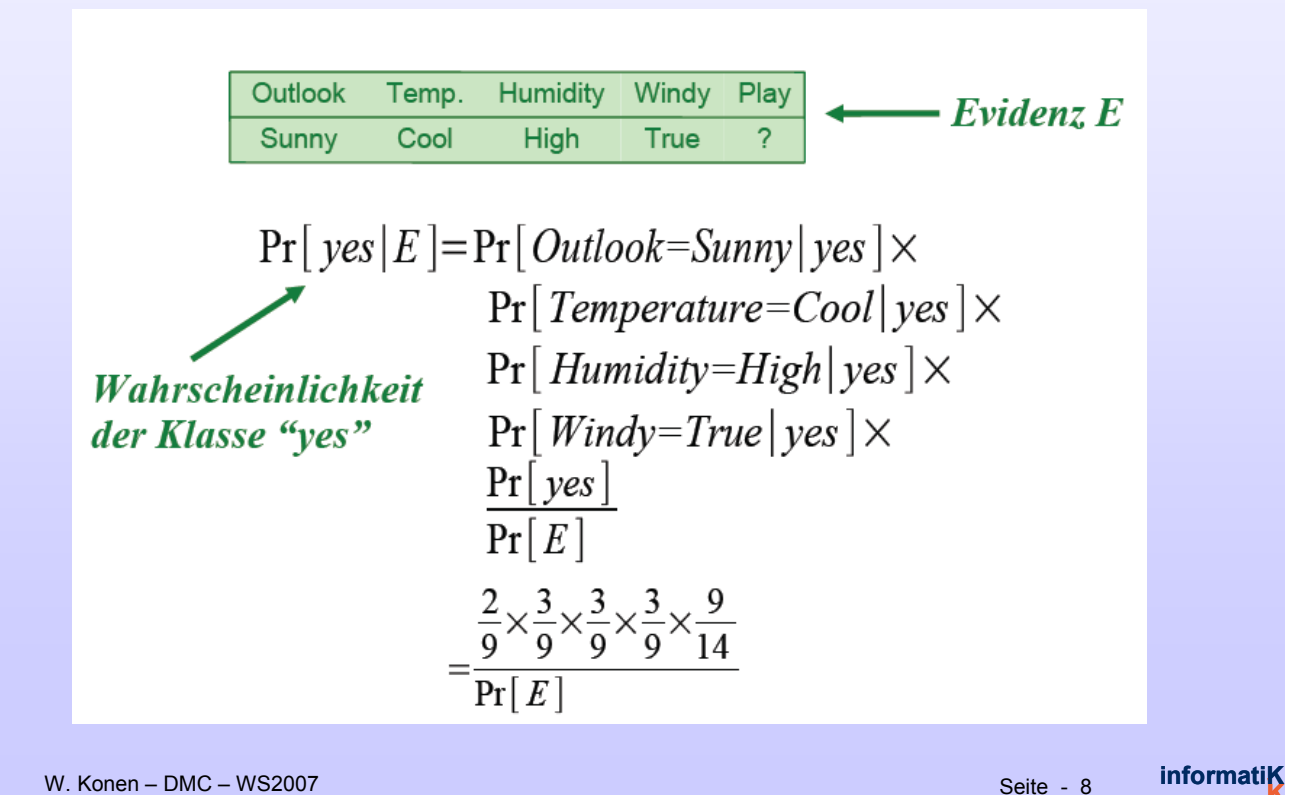

### *Was tun mit Pr(E)? Was tun mit Pr(E)?*

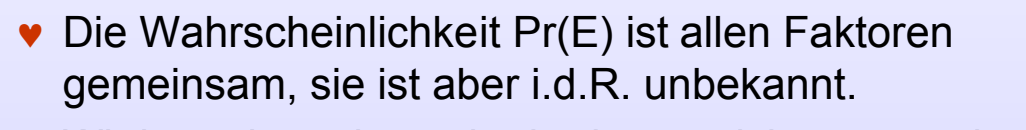

 Wir brauchen sie auch überhaupt nicht, wenn wir erst die Zähler ausrechnen, dann die Summe aller Resultatwahrscheinlichkeiten (Zähler) auf 1 normieren:

 $Pr(" yes"|E) + Pr(" no"|E) = 1$ 

W. Konen – DMC – WS2007 **Seite - 9 informatik nll <b>informatik nll informatik nll informatik nll informatik nll informatik nll informatik nll informatik nll informatik nll informatik nll informatik n** 

**K**

### *Das Problem der H Das Problem der Häufigkeit 0 ufigkeit 0*

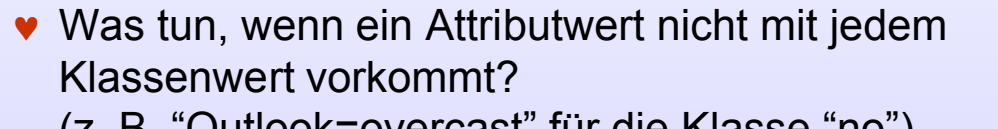

- (z. B. "Outlook=overcast" für die Klasse "no")
	- Wahrscheinlichkeit ergibt sich zu 0!
	- *Aposteriori*–Wahrscheinlichkeit ergibt sich ebenfalls zu 0! (Egal, wie groß die anderen Wahrscheinlichkeiten sind!)

 $Pr(Overcast | "no") = 0 \Rightarrow Pr("no" | Overcast) = 0$ **Bayes** 

## *Das Problem der H Das Problem der Häufigkeit 0 ufigkeit 0*

- ▼ Abhilfe: Addiere (kleinen) Wert  $\lambda$  zu den Häufigkeiten in Zähler und Nenner von Pr(E|H):
	- (z. B. "Outlook=overcast" für die Klasse "no")

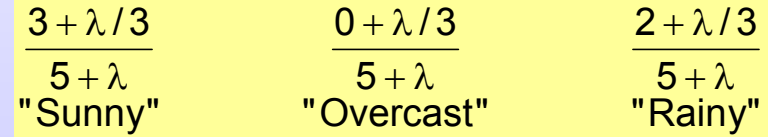

- sog. *Laplace-Schätzer*
- Ergebnis: Wahrscheinlichkeiten können nie 0 werden! (außerdem: die Wahrscheinlichkeitsschätzungen werden stabilisiert)

```
W. Konen – DMC – WS2007 Seite - 11 informatiK
```
**K**

### *Umgang mit fehlenden Werte Umgang mit fehlenden Werte*

**v** Training: Instanz wird bei der Häufigkeitszählung für die Attributwert-Klassenkombination nicht berücksichtigt **v** Klassifikation: Attribut wird bei der Berechnung ausgelassen Humidity Windy Play **Outlook** Temp. Beispiel: $\overline{?}$ Cool **High** True  $\overline{?}$ Likelihood of "yes" =  $3/9 \times 3/9 \times 3/9 \times 9/14 = 0.0238$ Likelihood of "no" =  $1/5 \times 4/5 \times 3/5 \times 5/14 = 0.0343$  $P("yes") = 0.0238 / (0.0238 + 0.0343) = 41\%$  $P("no") = 0.0343 / (0.0238 + 0.0343) = 59\%$ 

**informatiK** 

#### *Numerische Werte bei Naive Bayes Numerische Werte bei Naive Bayes*

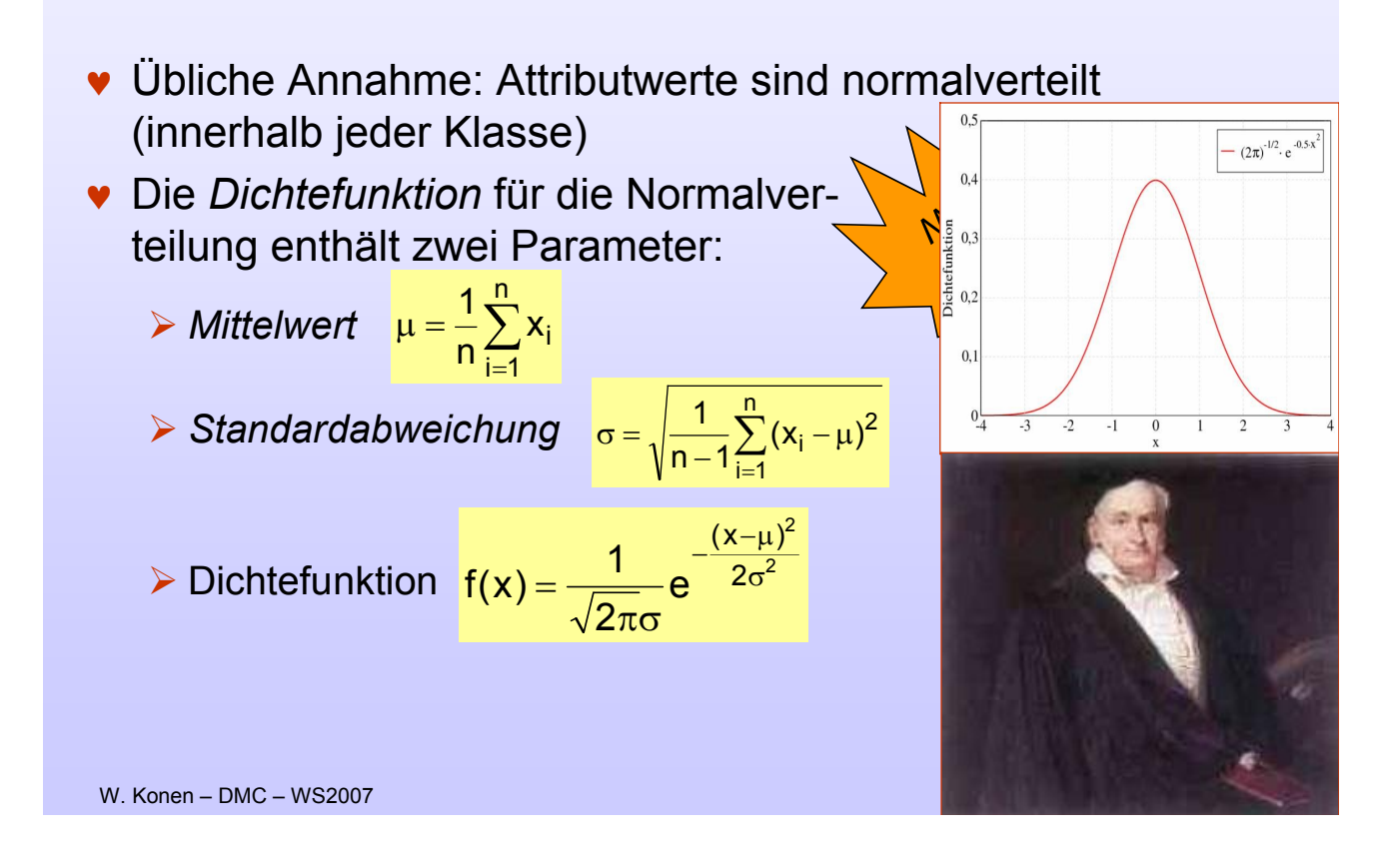

#### *Anwendung auf die Wetterdaten Anwendung auf die Wetterdaten*

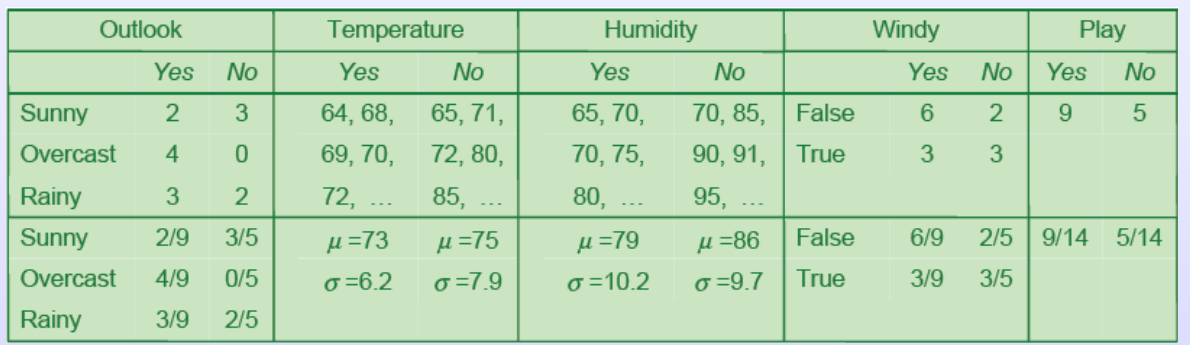

#### Beispiel für Dichtewert:

$$
f(\text{temperature} = 66 \mid \text{yes}) = \frac{1}{\sqrt{2\pi} \cdot 6.2} e^{-\frac{(66-73)^2}{2 \cdot 6.2^2}} = 0.0340
$$

### *Klassifikation bei numerischem Input Klassifikation bei numerischem Input*

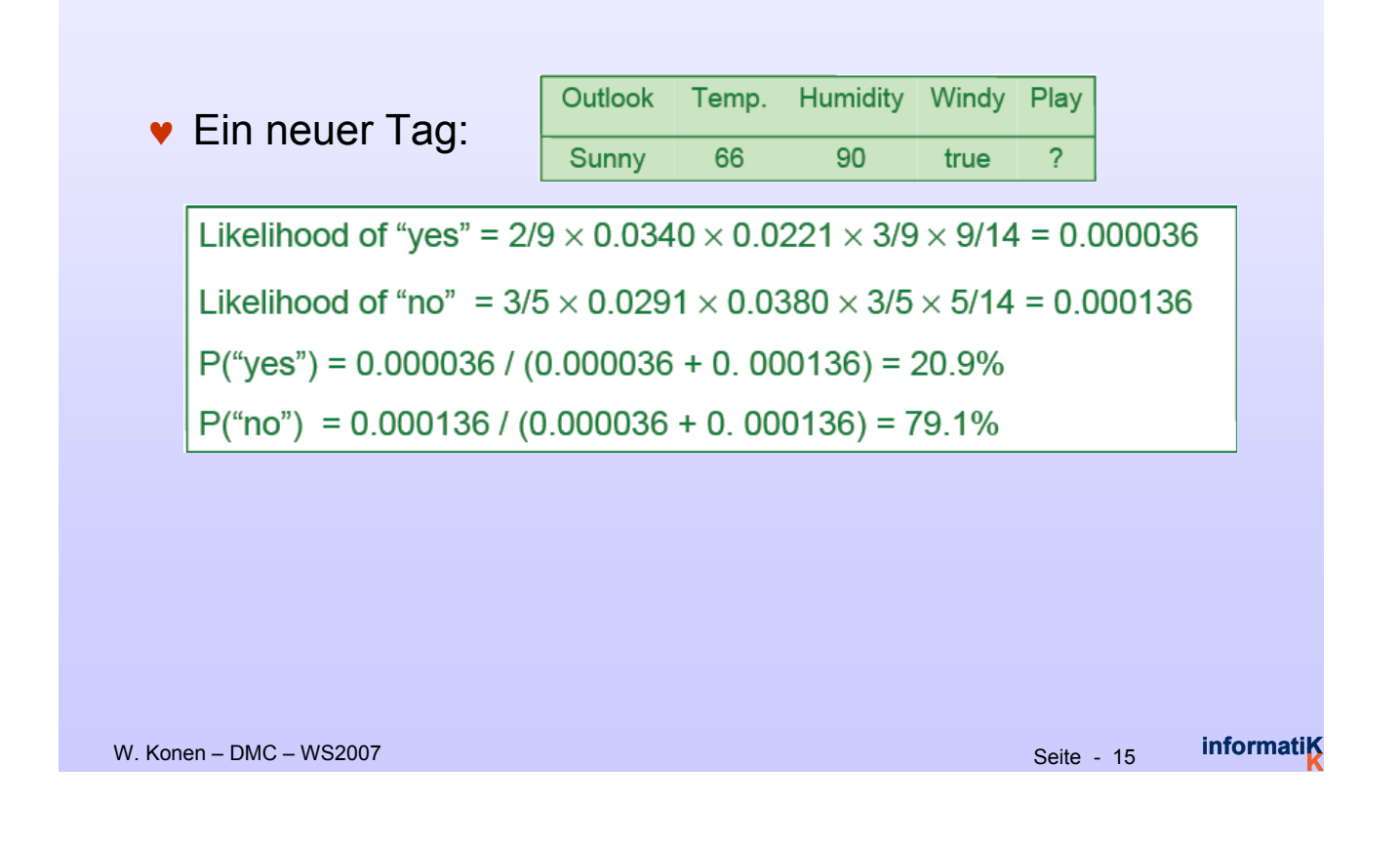

### *Naive Bayes: Diskussion Naive Bayes: Diskussion*

- Naiver Bayes funktioniert überraschend gut (selbst wenn die Unabhängigkeitsannahme klar verletzt ist)
- Warum? Weil die Klassifikation keine exakten Wahrscheinlichkeitsschätzungen benötigt, *solange die maximale Wahrscheinlichkeit der korrekten Klasse zugewiesen wird*
- Allerdings: Hinzufügen zu vieler redundanter Attribute führt zu Problemen (z. B. identische Attribute)
- $\bullet$  Außerdem: viele numerische Attribute sind nicht normalverteilt ( $\rightarrow$ *kernel density-Schätzer*)
- Fazit: Naive Bayes eignet sich als "Plain-Vanilla"-Standardverfahren der Klassifikation ("Wieviel besser als andere Standard-Klassifikationsverfahren ist mein Verfahren?")

### *Aufgabe: Naive Bayes in R Aufgabe: Naive Bayes in R*

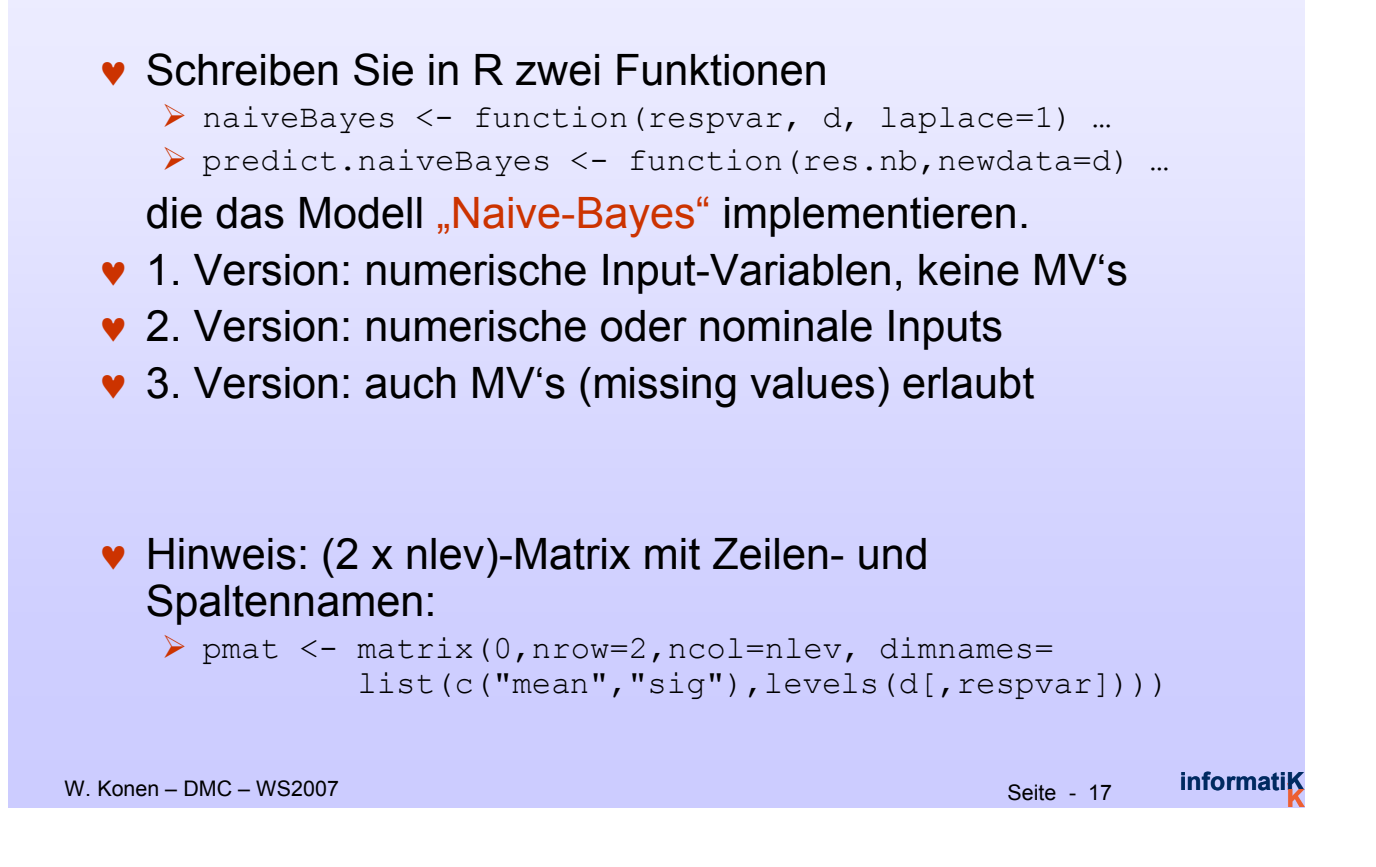